**ضغط ملفات النص بدمج طريقتين من طرق القاموس ( قاموس خاص للغة محددة مع 77LZ(** 

> **احمد حسين عليوي\***  تاريخ التسلم : 2007/7/4 تاريخ القبول1/31: / 2008

> > **الخلاصة**

في هذا البحث اقتراح لدمج طريقتين من طرق القاموس وهما طريقة القاموس المتكامل للغـــة محددة و 7LZ7 . يستخدم القاموس للتعويض عن كل كلمة موجودة (معرفة) في القاموس العام للغة معينة ببايتين (Bytes Two (والكلمات الغير موجودة في القاموس تبقى على حالها مع كتابة عـدد من البتات قبلها للاشارة إلى طولها. قمنا بعدة تعديلات على هذه الطريقة للحصول على اقــل حجــم ممكن للملف. كل كلمة يعوض عنها ببايتين وسوف يعوضان عن تلك الكلمة في أي مكان ترد فيـــه هذه الكلمة • فلذلك تم استخدام الطريقة الثانية LZ77 ( الكلمات عن الناحية العمليــة بقــت علـــى تر تيبها). فبل ذلك قمنا بتر تيب الملف بطريقة خاصة استخدمناها بحيث نستطيع الاستفادة من طريقة (LZ77)لتقليل البيانات الى أفل حد ممكن . هذه الطريقة جريت على ملفات نصوص حقيقية وأثبتت نجاحها.

# **Text Files Compression using Combination of two Dictionary methods (Specific dictionary for specific language and LZ77 Approach)**

#### **Abstract**

In this paper we suggest combination between two dictionary methods. Specific dictionary (for specific language) and LZ77. The dictionary is used for replacing any word in it by its two Bytes index. A words not exists in the dictionary is written without changing preceded by four bits for length of this word. A modification was made on this approach for reducing the file to minimum size. Because of each word was replaced by two bytes (which are substituted in any appearance for this word in text), LZ77 can be used efficiently. Before this, the file is arranged specially in order to use LZ77 optimally for minimizing the data. This approach is tested on real text files and verifies it's successful.

الحاسوب. وفي نفس الوقت هناك انتقـال لكميات كبيرة من البيانات عبر قنوات الاتصال مع تطور شـبكات الحاسـبات. فضغط البيانات المخزونة او المنقولة يـؤدي إلى تقليل حجم الوسط ألخزني المطلوب و / أو كلفة الاتصال. فعندما نقلل كمية البيانــــات المرسلة فسوف يؤدي إلى زيادة سـعة قنـاة

**1 - المقدمة**

عتبر ضغط البيانات من الأمور المهمة في مجال نقل البيانات وفي الأوساط الخزنية لخزن البيانات. هنالـك تطبيقـات ضـخمة لمعالجة البيانات تحتاج لأوساط خزنية كبيرة لخزن البيانات. وهذه التطبيقات في تزايد مع التزايد المستمر لاستخدامات

**\* قسم علوم الحاسوب ، الجامعة التكنولوجیة / بغداد**

[https://doi.org/10.30684/etj.29.16.1](https://doi.org/10.30684/etj.29.16.18)8

This is an open access article under the CC BY 4.0 license http://creativecommons.org/licenses/by/4.0

<sup>2412-0758/</sup>University of Technology-Iraq, Baghdad, Iraq

ضغط ملفات النص بدمج طريقتين من طرق القاموس(قاموس خاص للغة محددة مع 77LZ(

الاتصال. بشكل مشابه للوسط الخزني فانـه يزداد إلى الضعف [1][3]. التحدي الأكبر في عملية الضـغط هو تقليل حجم البيانات إلى اقل حد ممكـن , ولأننا نتعامل في هذا البحث مع ملفات النص (Files Text (ينبغي أن نتعامل مـع طـرق ضغط البيانات التي لا تسمح بفقدان البيانـات عند استرجاع النص الأصلي (Lossless) **-2 استخدام القاموس المتكامل للغة محددة لضغط النص**

كما هو معلوم فان نصوص اللغة الطبيعية تتكون من كلمات ورمـوز تكـون الجمـل وأغلب هذه الكلمات هي مأخوذة من قائمـة كلمات محددة تدعى القاموس لتلـك اللغـة , ويدعى هذا القاموس بالقائمة المرجع. ولأنـه اغلب النصوص هي موجودة ضـمن هـذا القاموس , فلـذلك يمكـن اسـتخدام إشـارة مرجعية كرقم مثلا للإشارة إلى تلك الكلمـة ضمن القاموس. وقد وجـد عمليـا يمكـن استخدام بايتين كإشارة مرجعية لأي كلمة في اللغة الإنكليزية (هناك مـا يقـارب 40000 كلمة في اللغة الإنكليزية ).[4]

بالاعتماد على القيم الإحصائية , معـدل طول الكلمة في اللغة الإنكليزية هـي (4.3) حرف بالطول هذا في حالة حـذف الفـراغ الموجود بين كلمتين . فاذا اخذ الفراغ بنظـر الاعتبار فيكون طول الكلمة هـو (5.3) أي نحتاج إلى (5.3) بايت كمعدل فإذا استخدمنا بايتين كفهرسة (إشارة مرجعية) وطبعا سوف تغطي كافة الكلمات الموجودة في القـاموس كما ذكر سابقا فهذا سوف يجعل لكل كلمـة بايتين وبالتالي فان معـدل الضـغط سـوف يكون: [4]

 $(5.3-2)/5.3 = 62\%$ تكمن الفائدة من حقيقة كون النصوص فـي اللغة تكون (الجزء الأكبر) مجموعة معينـة من الكلمـات (وهنـا لا نقصـد مجموعـة قليلة).[4]

النص ربما يحتوي على كلمات غير موجودة في القاموس كان نكون أسماء أشـخاص او اماكن غير معروفة... الخ , في هذه الحالـة يجب ان نتخذ بعض العمليات لحل مثل هـذه

الحالة. في بحقنا هذا افترضنا صيغة جديـدة لحل هذه الحالة والتي تلائم متطلبات البحث. **-**3 **الضغط باستخدام 77LZ وطرق ZIP** تعتبر تقنية ZIP من التقنيات الأكثر شيوعا في الاستخدام لخوارزميـات ضـغط البيانات. وظيفا هي تكافئ PKZIP المتوفرة بشكل واسع لأنظمة الونـدوز( Windows ( والتي طورت من قبل PKWARE.] 6,5[ في سنة 1977 قام كل مـن Jacob Ziv و Lemple Abraham بوصف تقنية معتمـدة بالأساس على خزان نافذة تزحيف ( Sliding Buffer Window ( والذي يحتـوي علـى النصوص الأقرب معالجة للوقـت الحـالي. وأطلق على هذه الخوارزمية باسـم 77LZ وبعدها 78LZ عام .1978 نسخة من هـذه الخوارزمية تستخدم في ZIP.] 6,5[ ان خوارزميــة 77LZ تعتمــد

بالأساس على حقيقة كون الكلمات والعبارات ضمن النص تتكرر باستمرار. فعندما يظهـر هذا التكرار فيمكن اسـتبداله برمـز اقصـر وبالتالي تقليل حجم الملف. وبالتأكيد هنالـك عمليـة بحـث عـن العبـارات والكلمـات المتكررة. وهذه الخوارزمية تعتبر من طرق القاموس [6]. يعوض عن التكـرار برمـز يتكون من:

- Pointer: مؤشر يشير إلـى بعـد بداية نفس العبـارة عـن العبـارة المكررة الحالية.
- Length:) الطول) ويمثـل طـول العبارة المكررة (عدد الأحرف).

ممكن أن يكون عدد بتات المؤشر والطـول ثابتة او متغيرة وغالبا ما يستخدم الخيـارين التاليين؛

• 8 بت للمؤثر و 4 بت للطول.

• 12 بت للمؤشر و 6 بت للطول. وللتميبز بين هاتين الحالين يضاف حقل إلـى الحقلين السابقين يـدعى ( Header (طولـه بت واحد يحدد استخدام الحالـة الأولـى أو الثانية. وبذلك سيكون هيئـة الرمـز الـذي يعوض عن العبارة المكررة كالآتي؛

< Header> < pointer > < Length>

ولغرض معرفة هل هناك ضـغط ( إبـدال للتكرار) ام لا يضاف بت إضافي لكل حرف أي يصبح طول كل حرف هو 9 بت بدلا من 8 بت. فإذا كان هذا البـت 1 فـان البتـات الثمانية التي بعده هي حرف أما إذا كـان 0 فالبتات التي بعده تمثل الصيغة:  $\langle$  Header  $>$  < Pointer  $>$  < Length

### **-4 تطبيق الضغط باستخدام القاموس للغـة محددة**

كما مر ذكره بالفقرة (3) السابقة فـان لكـل كلمـــــة موجـــــودة فـــــــي القــــــاموس هنـــــاك فهرس(index (ممثل ببايتين يعوض عن تلك الكلمة في اي موقع تظهر فيه تلـك الكلمـة هناك بعض الفهرسة غير مستخدمة لأنه لدينا اي ما يعادل 65000 كلمة أما الكلمـــات  $2^{16}$ الكلية فهي 40000 كلمة للغة الإنكليزية [4] يستخدم ما تبقى للإشارة إلى رموز وكلمـات أخرى وهنـا سـوف نسـرد الخوارزميـة المقترحة لتطبيق طريقة الضـغط باسـتخدام القاموس.

- **خوارزميــة الضــغط باس ـتخدام القاموس مع التعديل**
- **أولا-:** يعتبر الفاصل بين جميع الكلمات هـو الفـــراغ ( Space ) أو رمــــز الإدخــــال .(Return/ Linefeed)
- **ثانيا-:** إذا كانت الكلمة موجودة في القاموس فيعوض عنها ببايتين يمثلان الفهرسـة ( Index ( المقابلـة لهـذه الكلمـة فــي القاموس.
- **ثالثا-:** إذا كانت الكلمة غير موجـودة فـي القاموس فتترك على حالها مسبوقة بأربعة بتات تمثل طول هذه الكلمة.
- **رابعا-:** كل فراغ متبوع بكلمة موجودة فـي القاموس يعوض عنه ببت واحد قيمته .1 **خامسا-:** يعوض ب 0 متبوع بأربعة بتـات لتحديد ما يلي:

ضغط ملفات النص بدمج طريقتين من طرق القاموس(قاموس خاص للغة محددة مع 77LZ( أ. الرمز XXX01111 للدلالة على عدد من الفراغات المتتالية حيـث XXX تدل علـى عـدد الفراغـات الكليـة مطروح منها واحد يعالج مع الكلمـة اللاحقة. أما إذا كان عـدد الفراغـات أكتـر مــن 7 فنسـتخدم الرمـز  $(01111000)$ يضــاف قيمــة XXXالى 7) اما إذا كانت أطول من 4 فنســــــتخدم الرمــــــز  $(01111000000000000)$  , هكـــــذا. كمثال الرمـز 01111000000101 يـــدل علــــى 19 فــــراغ.  $7\perp$ الرمـــز $01111111$  يـــدل علـــــ فراغات اما الرمـز 01111000001 فيدل على 8 فراغات. ب. الرمز([XXX[XXX00000 ( للدلالة علـى رمـز الإرجـاع ( / Return Linefeed ( أما البتات الثلاثة XXX الأولى فهي: • أول بت إذا كان 1 فيسـبق رمـز الإدخال الفراغ أما اذا كان 0 فـلا يسبقه فراغ. • البت التائي والثالث فهي: .1 10 بعده كلمـة موجـودة فـي القاموس(بايتين) • .2 11 بعده كلمة غير موجودة فـي القاموس والبتات الثلاثة التالية لهـا [XXX [تحدد طول تلـك الكلمـة. وهذه البتات الثلاثة تستخدم كما في الفقرة (أ)و(ز)• .3 01 بعده حـرف ويتبعـه ذلـك الحرف. .4 00 بعده لاشيء أي يقرء ما بعده بداية رمز جديد. جـ - الرمز 01101 يستخدم للدلالة على ان الكلمة التالية تتكون من حرف واحـد وهذا مفيد في الرمـوز الخاصـة عـدا الفراغ او رمز الإرجاع.

د- الرمز XXX01100 يستخدم للدلالـة على إن الكلمة التالية تتكون من حـرف

ضغط ملفات النص بدمج طريقتين من طرق

 القاموس(قاموس خاص للغة محددة مع 77LZ( ولتوضيح بعض هذه النقاط ناخذ المثال التالي

(العبارات في هذا المثال عشوائية) :

 Parallel processing is established by distributing the data among the multiple functional units.

The operands in the registers are applied to one of the units

عند معالجة هذا النص حسـب الخوارزميـة السابقة سيكون الناتج حسـب مـا موضـح بالشكل(1). حيث إن:

- B2 تعني بايتين يعوضان عن كلمة موجودة بالقاموس.
	- B1 تعني بايت عوض عن حرف.

ففي البداية عوضنا بالرمز11100 حيـث إن 11 تدل على وجود اكثر من فـراغ و 100 تدل على أربعة فراغات. يتبع هذه الفراغات الأربعة فراغ ترك لكي يعـالج مـع الكلمـة اللاحقة. ولان هذا الفـراغ متبـوع بكلمـة موجودة بالقاموس, عوض عنه ببـت واحـد قيمته 1 متبو ع بالفهرسة المقابلة لتلك الكلمة في القاموس (بايتان). ثم يتبع هذان البايتـان بت واحد قيمته 1 للدلالة على فراغ متبـوع بكلمة موجودة بالقاموس وهكذا. بقية الرموز موضحة في الشكل رقم (1).

من الشكل (1) فان عدد البايتات الكلي بعـد الضغط هو 57 بايت أما عدد البايتات الكلي قبل الضغط فهو164 بايت أي بنسبة ضـغط (Return/ Linefeed) أخذنا (% 65.244 كبايتين وهذا ما يحصل عنـد التعامـل مـع الملفات عمليا). وهذه النسبة ليست ثابتة بـل تتغير اعتمادا على الكلمات هل موجودة فـي القاموس أم لا (أسماء أشخاص مثلا).

**-5 هيئة الملف بعد تطبيق طريقة القاموس**  عند تطبيق خوارزميـة القـاموس فسيصبح لدينا ملف عشوائي التركيب أي عند

البحث عن تطابق لكلمات او عبارات مكررة أو حساب تكرار الأحرف فلا يمكننا الحصول على هذا التطابق نتيجة للتزحيف الحاصل في الأحرف بسبب الرموز المتغيرة في الطول (  $10000$ تعويض 1 عن فراغ وتعويض  $1$  واحد مكرر وان XXX تمثـل العـدد (عدد التكرار). يكـون اسـتخدام هـذه البتات كما في الفقرة (أ) والفقرة(ز). هـ - الرمز 01011 يستخدم للإشـارة إلى إن هنالك حرف متصل بنهاية الكلمة السابقة (ينبغي أن تكون الكلمة موجـودة بالقاموس ) ويذكر بعده الحرف وهـذه تستخدم مع الحروف (. , : ... الخ).

- و- الرمز XXXX0 تـدل علـى فـراغ متبوع بكلمة غير موجودة في القـاموس مع ملاحظة أن XXXX تدل على طول الكلمة ويجب عـدم اسـتخدام الرمـوز 1100 , 1101 , 1111 ,0000 ,1011 و 1110 فهي تستخدم لأغراض أخرى كما مر بالخطوات السابقة والفقرة التالية.
- ز- الرمز XXX01110 يستخدم في حالة كون الكلمة أطـول مـن(10) عشـرة حروف وان طول تكملـة الكلمـة هـو XXX مع الاحتفاظ بالرمز 000 للدلالة طى تكملة أخرى فيما إذا كانت الكلمـة أطول من 17 حرفا وهكـذا كمـا فـي الفقرة(أ).
- **سادسا-:** في بداية الملف فقط نستخدم عـدة بتات [XXX[XX للإشارة إلى:
- اول بت هل يوجد فراغ ( 1 ) ام لا (0) في البداية.
- ثاني بت هل هنالك أكثر من فـراغ  $(1)$  أم لا $(0)$ ) وهو يحدد كيفية قراءة البتات التي بعده فإذا كان (1) فعدد البتات التي بعده هي ثلاثة[XXX [ تمثل عدد الفراغات مطروح منهـا واحد يعالج مع الكلمة اللاحقـة (اذا كان هنالك فراغ واحد فقـط فانـه يترك للمعالجة مع الكلمـة التاليـه) وهذه تعامل كما في الفقـرة (أ) و (ز). أما إذا كان (0) فالذي بعـده هو بداية رمز جديد تـتم قراءتـه حسب الفقرات السابقة.

**أولا-:** حجم المؤشر (Pointer (هو 12بت (k4 (ويمكن أن تأخذ 13 بـت (k8 (مـع ملاحظة أننا أخذنا عمليا قيمة واحـدة علـى امتداد الملف وهذا يعتمد على حجم الملف.

**ثانيـا-:** الطول (Length (وضعنا له 6 بت او 5 بت واستخدامه مع المؤشر يحـدد فـي بداية الملف.

**ثالثا-:** استخدمنا بت واحد للدلالة على الذي بعد هذا البت هل هو حرف (قيمة البت هـي 1 ) أم الصيغة التالية (قيمة البت هي 0 ):

<Pointer><Length>

**رابعـا-:** نافـذتان (شـكل 3 ) يسـتخدمان للمقارنة هما: Sliding Window (History) • Buffer نافذة تحتوي على أخر حـروف مـن المصدر تم معالجتها. حجم هذه النافـذة مساوي لما يستطيع المؤشر عنونته. Look Ahead Buffer: نافذة تحتوي عى الحروف التالية التـي يجب ان تعالج.

**خامسا-:** نطابق حرفين او أكثر مـن بدايـة Buffer Ahead Look مــع السلاس ـل الرمزية الموجودة فـي Window Sliding Buffer وسوف يحدث احد الأمرين:

- اذا لم يحصل تطابق فان اول حرف يكون Look Ahead Buffer في هو الخرج ويضاف له بت تاسـع. كذلك يزحف هذا الحرف إلى نافذة Sliding Window النزحيـــف (بدون إضـافة بـت تاسـع إلـى الحرف).
- اذا حصل تطابق فان الخوارزميـة تستمر بالمسـح لاسـتخراج اكبـر تطـابق ( اكبـر سلسـلة رمزبـة متطابقة). سوف يكون الخرج هـو

عن رمز الإرجاع ...الخ). هذه الحالة تعقـد استخدام أي طريقة أخرى بعد هذه الطريقة. قمنا هنا بحل هذه المشكلة عن طريق تقسـيم الملف إلى قسمين. الجزء الأول يحتوي على الكلمات ( البايتات المعوضة عـن الكلمـات والاحرف فقط) , أما الجزء الأخر فيحتـوي على البتات الدالة على الفراغ أو طول الكلمة ٠٠٠ الخ. إن الجزء الثـاني يكـون بسـيط وصغير مقارنة بحجم الملـف الأصـلي أو الجزء الأول. فما يهمنا هو الجزء الأول من الملف الذي يحتوي على الكلمات فقط بـدون فراغات أو علامات الإرجاع ( أحرف فقط). وكما يلاحظ إن تسلسل الكلمات بقـي علـى نفس الترتيب, مما يتيح لنا استخدام طريقـة أخرى للضغط مثل 77LZ. سـوف تكـون هيئة الملف (File Format) كما موضـــحة بالشكل (2). حجم الجزء الأول يسـجل فـي بداية الملف حيث ترك له ثلاث بايتات. عملية فك الضغط من هذه النقطة تتم بقـراءة بايت من الجزء الثاني ومنـه نحـدد كيفيـة التعامل مع البايتات الموجودة فـي الجـزء الأول. عملية الوصول إلى الجزء الثاني تـتم بتحديد حجم الجزء الأول في بدايـة الملـف بثلاث بايتات. ولتسريع عملية القراءة ففـي بداية عملية فتح الضغط نستطيع قراءة الجزء الثاني بالكامـل و نضـعه فـي مصـعفوفة حروف. هذه العملية تخلصنا من القفز إلـى نهاية الملف كلما نحتاج إلى قراءة بايت مـن الجزء الثاني لتحديد الأجراء علـى بايتـات الجزء الأول وهذا ما قمنا به عمليا. الجزء الثاني يمكن كبسه اذا كان الملف كبير

باستخدام (Run length) وذلــك للتسلســـل المتكون من رموز الفراغات (الاكتر ظهورا) مع الرموز الأخرى. لم نستخدم أى عمليـة ضغط على محتويات الجزء الثـائي للملـف عمليا.

**-6 تطبيق الضغط باستخدام 77LZ** كما مر ذكره فان 77LZ تعتمـد بالأسـاس على التكرار في العبارات. ولغرض زيـادة الكفاءة تسـتخدم 77LZ نافـذة تزحيـف ( .( Sliding Window تم تنفيذ الخوارزمية كما يلي:

ضغط ملفات النص بدمج طريقتين من طرق

القاموس(قاموس خاص للغة محددة مع 77LZ(

Security : Principles and Practice " 1999 Prentice -Hall. Inc

[6]David Salomon "Data Compression the Complete Reference" Third Edition 2004.

التعويض عن تلك السلسلة الرمزية بثلاثة حقول هي: < Header> < Pointer > < Length > ثم يزحف أحـرف بعـدد مسـاوي للطــول (Length (إلــى نافــذة التزحبف.

**-7 النتائج والاستنتاجات:**

طبقت الخوارزمية المقترحة في البحث علـى مجموعة ملفات متوفرة باللغة الانكليزية عامة الاستخدام في الحاسبة وتكون هـذه الملفـات مخزونة في المسار الذي تم تنصيب برنـامج WinRAR فيه: وتم المقارنـة مـع نتـائج الضغط للبرنـامج المعـروف (WinRAR ( الإصدار 2005 وكانت النتائج كما موضحة بالجدول (1). بعد ترتيب الملف بعـد الضـغط باسـتخدام

القاموس فيمكن استخدام أي طريقه من طرق LZ لغرض الضغط بدلا من 77LZ.

**References** 

- [1]Hoffman R. **"Data Compression in Digital Systems"**. Chapman & Hall.. 1997.
- [2] Ian H., Radford M. Neal, John G. Cleary, **"Arithmetic coding for data compression"**, Communication of the ACM, New York, June 1987, Volume 30, Issue 6, pp: 520-540.
- [3] Debra A. Lelewer and Daniel S. Hirschberg **"Data Compression "** Chapman & Hall, 2003.
- [4] Udayan Khurana and Anirudh Koul **"Text Compression And Superfast Searching"** Thapar Institute Of Engineering and Technology, Patiala, Punjab, India-147004, 2002.
- [5] William Stallings " Cryptography and Network

## **جدول رقم (1)**

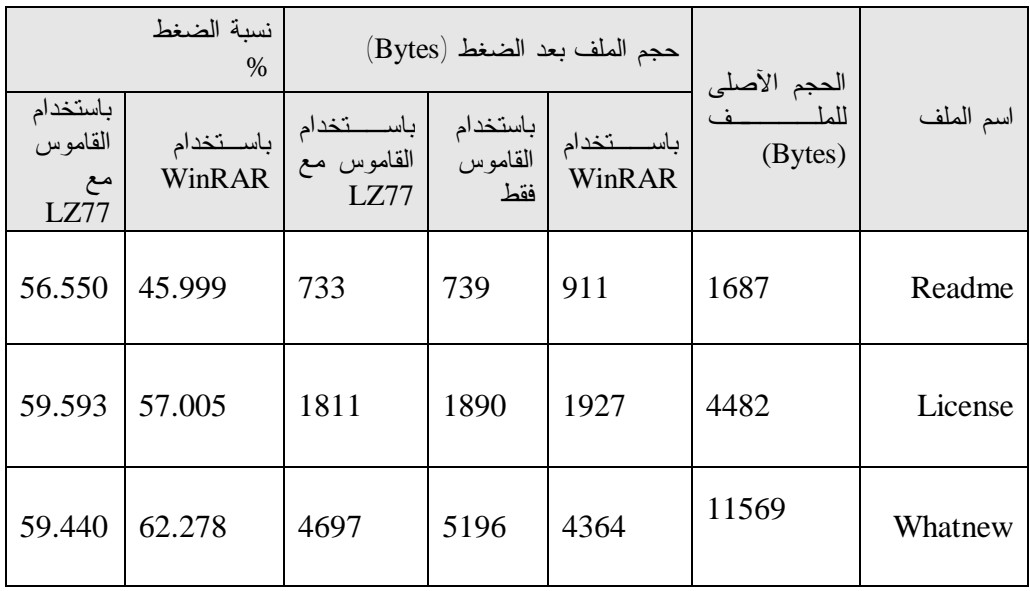

### **مقارنة النتائج للطريقة المقترحة مع نتائج البرنامج (WinRAR(**

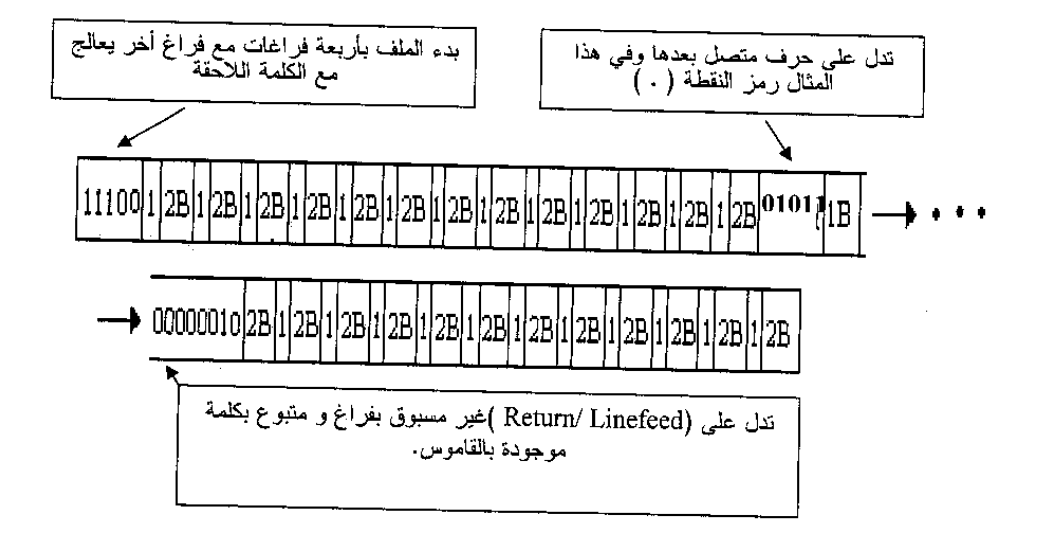

**شكل رقم (1) شكل النص بعد تطبيق طريقة القاموس عليه** 

ضغط ملفات النص بدمج طريقتين من طرق

القاموس(قاموس خاص للغة محددة مع 77LZ(

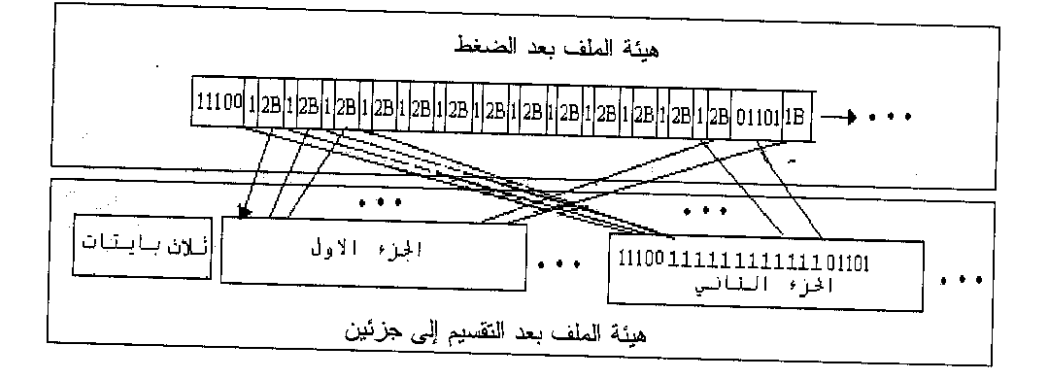

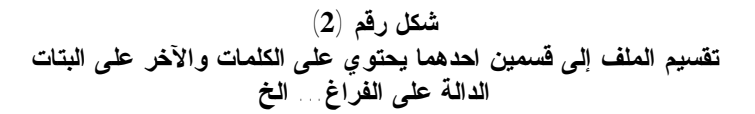

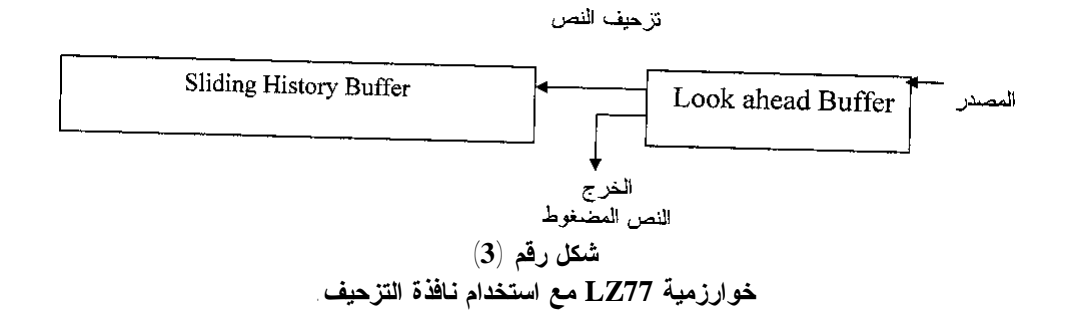